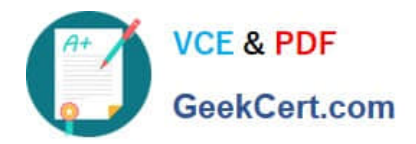

# **DA-100Q&As**

Analyzing Data with Microsoft Power BI

### **Pass Microsoft DA-100 Exam with 100% Guarantee**

Free Download Real Questions & Answers **PDF** and **VCE** file from:

**https://www.geekcert.com/da-100.html**

100% Passing Guarantee 100% Money Back Assurance

Following Questions and Answers are all new published by Microsoft Official Exam Center

**C** Instant Download After Purchase

**83 100% Money Back Guarantee** 

- 365 Days Free Update
- 800,000+ Satisfied Customers

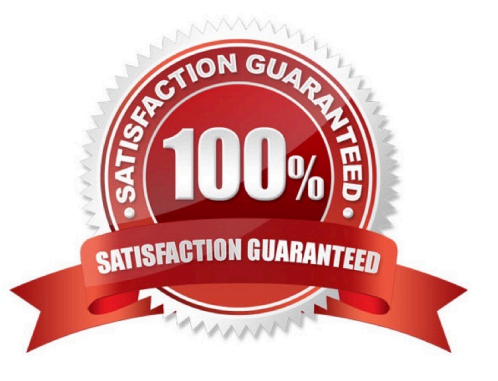

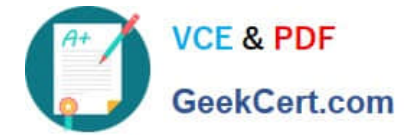

#### **QUESTION 1**

You are developing a sales report that will have multiple pages. Each page will answer a different business question.

You plan to have a menu page that will show all the business questions.

You need to ensure that users can click each business question and be directed to the page where the question is answered. The solution must ensure that the menu page will work when deployed to any workspace.

What should you include on the menu page?

A. Create a text box for each business question and insert a link.

B. Create a button for each business question and set the action type to Bookmark.

C. Create a Power Apps visual that contains a drop-down list. The drop-down list will contain the business questions.

Correct Answer: C

Power BI enables data insights and better decision-making, while Power Apps enables everyone to build and use apps that connect to business data. Using the Power Apps visual, you can pass context-aware data to a canvas app, which updates in real time as you make changes to your report. Now, your app users can derive business insights and take actions from right within their Power BI reports and dashboards.

Reference: https://docs.microsoft.com/en-us/powerapps/maker/canvas-apps/powerapps-custom-visual

#### **QUESTION 2**

#### HOTSPOT

You have two tables named Customers and Invoice in a Power BI model. The Customers table contains the following fields:

1.

**CustomerID** 

2.

Customer City

3.

Customer State

4.

Customer Name

5.

Customer Address 1

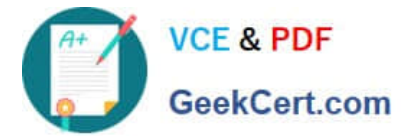

6.

```
Customer Address 2
```
7.

Customer Postal Code

The Invoice table contains the following fields:

1.

Order ID

2.

Invoice ID

3.

Invoice Date

4.

Customer ID

5.

Total Amount

6.

Total Item Count

The Customers table is related to the Invoice table through the Customer ID columns. A customer can have many invoices within one month.

The Power BI model must provide the following information:

The number of customers invoiced in each state last month

The average invoice amount per customer in each postal code

You need to define the relationship from the Customers table to the Invoice table. The solution must optimize query performance.

What should you configure? To answer, select the appropriate options in the answer area. NOTE: Each correct selection is worth one point.

Hot Area:

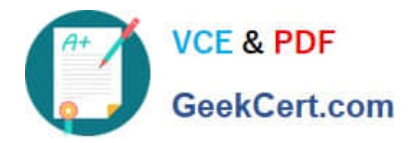

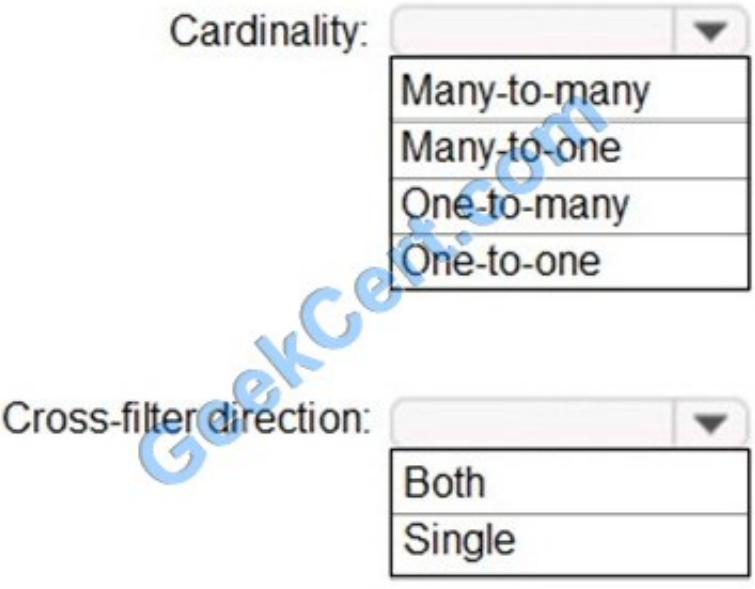

Correct Answer:

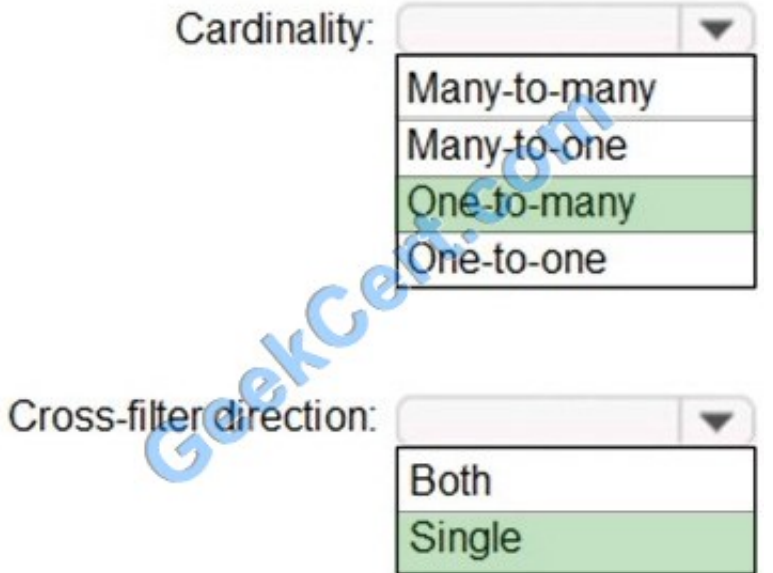

Box 1: One-to-many

A customer can have many invoices within one month.

Box 2: Single

For One-to-many relationships, the cross filter direction is always from the "one" side, and optionally from the "many" side (bi-directional).

Single cross filter direction means "single direction", and Both means "both directions". A relationship that filters in both directions is commonly described as bi-directional.

#### **QUESTION 3**

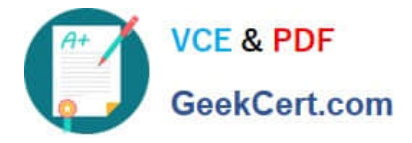

You are configuring a Microsoft Power Bl data model to enable users to ask natural language questions by using QandA. You have a table named Customer that has the following measure.

Customer Count = DISTINCTCOUNT(Customer[CustomerID])

Users frequently refer to customers as subscribers.

You need to ensure that the users can get a useful result for "subscriber count" by using QandA. The solution must minimize the size of the model.

What should you do?

A. Add a description of "subscriber count" to the Customer Count measure.

B. Set Summarize By to None for the CustomerlD column.

C. Add a description of "Subscriber" to the Customer table.

D. Add a synonym of "subscriber" to the Customer table.

Correct Answer: D

You can add synonyms to tables and columns.

Note: This step applies specifically to QandA (and not to Power BI reports in general). Users often have a variety of terms they use to refer to the same thing, such as total sales, net sales, total net sales. You can add these synonyms to tables and columns in the Power BI model.

This step applies specifically to QandA (and not to Power BI reports in general). Users often have a variety of terms they use to refer to the same thing, such as total sales, net sales, total net sales. You can add these synonyms to tables and columns in the Power BI model.

Reference: https://docs.microsoft.com/en-us/power-bi/natural-language/q-and-a-best-practices

#### **QUESTION 4**

Which two types of visualizations can be used in the balance sheet reports to meet the reporting goals? Each correct answer presents part of the solution. NOTE: Each correct selection is worth one point.

A. a line chart that shows balances by quarter filtered to account categories that are long-term liabilities.

B. a clustered column chart that shows balances by date (x-axis) and account category (legend) without filters.

C. a clustered column chart that shows balances by quarter filtered to account categories that are long-term liabilities.

D. a pie chart that shows balances by account category without filters.

E. a ribbon chart that shows balances by quarter and accounts in the legend.

Correct Answer: AC

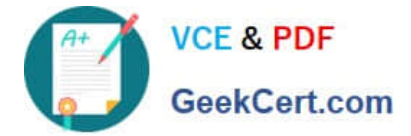

#### **QUESTION 5**

You have a Microsoft Power BI data model that contains three tables named Orders, Date, and City. There is a one-tomany relationship between Date and Orders and between City and Orders.

The model contains two row-level security (RLS) roles named Role1 and Role2. Role1 contains the following filter.

City[State Province] = "Kentucky"

Role2 contains the following filter.

Date[Calendar Year] = 2020

If a user is a member of both Role1 and Role2, what data will they see in a report that uses the model?

A. The user will see data for which the State Province value is Kentucky and the Calendar Year is 2020.

B. The user will see data for which the State Province value is Kentucky or the Calendar Year is 2020.

C. The user will see only data for which the State Province value is Kentucky.

D. The user will receive an error and will not be able to see the data in the report.

Correct Answer: B

When a report user is assigned to multiple roles, RLS filters become additive. It means report users can see table rows that represent the union of those filters.

Reference: https://docs.microsoft.com/en-us/power-bi/guidance/rls-guidance

[DA-100 PDF Dumps](https://www.geekcert.com/da-100.html) [DA-100 Study Guide](https://www.geekcert.com/da-100.html) [DA-100 Exam Questions](https://www.geekcert.com/da-100.html)

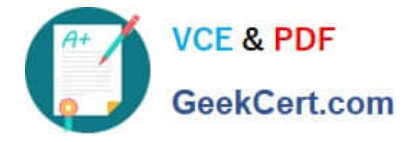

To Read the Whole Q&As, please purchase the Complete Version from Our website.

## **Try our product !**

100% Guaranteed Success 100% Money Back Guarantee 365 Days Free Update Instant Download After Purchase 24x7 Customer Support Average 99.9% Success Rate More than 800,000 Satisfied Customers Worldwide Multi-Platform capabilities - Windows, Mac, Android, iPhone, iPod, iPad, Kindle

We provide exam PDF and VCE of Cisco, Microsoft, IBM, CompTIA, Oracle and other IT Certifications. You can view Vendor list of All Certification Exams offered:

#### https://www.geekcert.com/allproducts

### **Need Help**

Please provide as much detail as possible so we can best assist you. To update a previously submitted ticket:

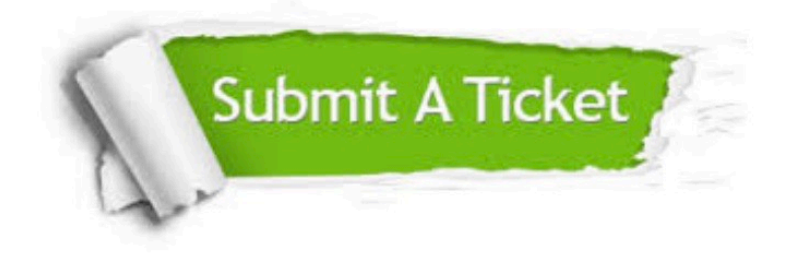

#### **One Year Free Update**

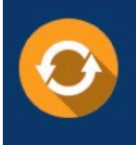

Free update is available within One fear after your purchase. After One Year, you will get 50% discounts for updating. And we are proud to .<br>poast a 24/7 efficient Customer Support system via Email

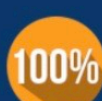

**Money Back Guarantee** 

To ensure that you are spending on quality products, we provide 100% money back guarantee for 30 days from the date of purchase

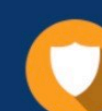

#### **Security & Privacy**

We respect customer privacy. We use McAfee's security service to provide you with utmost security for vour personal information & peace of mind.

Any charges made through this site will appear as Global Simulators Limited. All trademarks are the property of their respective owners. Copyright © geekcert, All Rights Reserved.